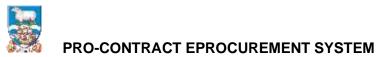

### SUPPLIER GUIDE 3 RESPONDING TO TENDER OPPORTUNITIES ON PRO-CONTRACT

So you have registered your interest for a tender opportunity (see Supplier Guide 2 if you're unclear).

What now?

You will receive an email from the system "accepting" your registration of interest and this will provide a direct link to the tender opportunity. At this point you can click on it and go straight there. But if you choose to do it later, go to the next step.

Log into Pro-Contract and you will be back at the Home Page. There are several ways to get to that tender but the quickest is probably to click on "Recently Added" opportunities. The following screen appears:

| ome Q Find opportunities    | 🖒 My activities 😻 My contracts 🔮 | Halp                      | an 🖉 🕹 🖉                                                                                                    |
|-----------------------------|----------------------------------|---------------------------|----------------------------------------------------------------------------------------------------|
| me page                     |                                  |                           |                                                                                                    |
| Activities                  |                                  | View full across          | - Company details summary 🖊 🛤                                                                                   |
| Active Recently added       |                                  |                           | SteffyG Ltd<br>35 Rex Hunt Road, Stanley, Other (Non-UK), FIQ0122                                               |
| Buyer                       |                                  | <ul> <li>Added</li> </ul> | Description<br>Keywords                                                                                         |
| Falkland Islands Government | Burnning Post Delpher            | 60/12/2021 16:37          |                                                                                                    |
| Falkland Islands Government | t Black Wheele Birs              | 01/12/2021 19:03          | Re-conceptorment                                                                                                |
| Faildand Islands Government | Plant Terrifor with Lints        | 25/11/2021 13:40          | <ul> <li>Vendor profile</li> </ul>                                                                              |
| Faikland Islands Government | Large Piert # 2                  | 18/11/2021 17:57          | The greationnaires listed below contain common guestion sets                                                    |
| Faildand Islands Government | Becretariat Cleaning Contract    | 17/11/2021 18:16          | used nationally by buying organisations. Questionnaires may be                                                  |
| Faikland Islands Government | Laptop Rahnah                    | 05/10/2021 13:52          | relevant to your business area so please read the description by<br>howeving over the help icons.               |
|                             |                                  |                           | Standard Selection Questionnaire (SQ)      Edl 10%     complete)     Test Vendor Profile      Ell (0% complete) |
| Opportunities               |                                  | Find opportunity          |                                                                                                    |

Note: all wording in blue in Pro-Contract is a link to that document or activity. So on this screen, the title of the tender is the link and you can click on that to access.

Here I'm interest in the "Large Plant x 2" Tender. So I click on it and it moves to the next screen (overleaf).

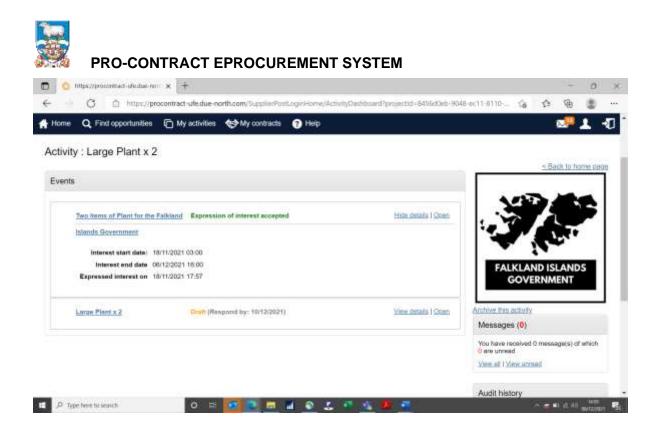

You can see here that the "Expression of interest accepted" means I'm good to go to tender. The next section says "Draft". This means that I'd actually already started responding to the opportunity but it has not been completed yet. To access that click "Open".

| Mtps://procontrad                        |                                                                                                    |                                |                                                                               |                      | -                      | 0      |   |  |
|------------------------------------------|----------------------------------------------------------------------------------------------------|--------------------------------|-------------------------------------------------------------------------------|----------------------|------------------------|--------|---|--|
| 00                                       | https://procontract-ufe.due-north.com/Rb/Busponse/Index7/bid=d79afe0                                                                                                    | 3-a148-ec11-8110-0050555657a9c | îõ                                                                            | \$                   | Ē                      | 8      | 3 |  |
| Home Q Find oppo                         | tunities 👘 My activities 🖘 My contracts 😗 Help                                                                                                    |                                |                                                                               |                      |                        | 1      | 1 |  |
| ctivity summary                          |                                                                                                    |                                |                                                                               | -                    | adk to t               | ashboa | 1 |  |
| Activity information                     |                                                                                                    | e Take a lour                  | Deadline & tim                                                                | e rema               | ining                  |        |   |  |
| Buyer:                                   | Faikland Islands Government                                                                                                    |                                | A response t                                                                  |                      |                        | n be   |   |  |
| Titie:                                   | Large Plant x 2 ID: 5279377                                                                                                    |                                | 10th Decen                                                                    |                      |                        | 7.00   |   |  |
| Description                              | The Fakland Islands Government welves to purchase two large items<br>of part. Bioten may hid for other or hosh items. These even item 1.<br>JCB 540-170 Lossist and tem 21 L280 Lossist, Full details of both of<br>these are contained in the attachments. Note that bidders should return<br>the following two documents: Quality Questions Plant 181121 and<br>Pricing Schedule Plant 181121. | FALKLAND ISLANDS<br>GOVERNMENT | Time r                                                                        | PM o<br>emaini<br>56 | ing e<br>49<br>Seconds |        |   |  |
|                                          |                                                                                                    | 5.                             | Messages & c                                                                  | larificati           | ions (0                | ).)    |   |  |
| Amendment information 🧔 Amendment heatry |                                                                                                    |                                | This panel will show any messages & clarifications that have been sent to you |                      |                        |        |   |  |
| Version:                                 | 2 Last amended: 18/11/2021 18:55                                                                                                    |                                | concerning thi                                                                | s activity           | from the               | buyer  |   |  |
| Amended sections:                        | Activity information, attachments                                                                                                    |                                | You have rece<br>which 0 are un                                               |                      | essaget                | e) of  |   |  |
| Description:                             | The information and attachment sections have been updated                                                                                                    |                                | View all I View                                                               | urread               |                        |        |   |  |
|                                          |                                                                                                    |                                |                                                                               |                      |                        |        |   |  |

Now you can see the description of the opportunity (this will be a summary, in all but the smallest quotes there will be an additional document with more information for you in it.

On the top right of the screen in the box "Deadline & time remaining" you can see the time and date the response is due by and in the green box, the time remaining in days, minutes and seconds. Currently it is green, but on the day of return the box turns red!

Note that currently the return time (and all the system time) is in GMT. This is a UK located system and there is not a way to switch it to Falklands time. We will try to

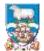

stick to a 4pm Falklands time return, which will mean setting it at either a 7pm or 8pm (dependent on UK season). Whichever the case though, the countdown box of "remaining time" IS CORRECT.

Scrolling down the screen then, you will see the rest:

| - C C http://procontract-ufe.due-nonth.com/                  |           |        | 11 9110 0100 0001014 | ĩõ                                         | 52         | 10                |              |       |
|--------------------------------------------------------------|-----------|--------|----------------------|--------------------------------------------|------------|-------------------|--------------|-------|
| kome 🔍 Find opportunities 👘 My activities 😍 My               | contracts | ? Halp |                      | _                                          |            | 2 <sup>19</sup> . | Ŧ            | ł     |
| oint of delivery                                             |           |        | rink                 | Your response                              | (Versio    | an 1 – I          | Draft)       | 10000 |
| archeood, Southampton (see attachment for delivery schedule) |           |        |                      |                                            |            | (Openica)         | he triathiri | ľ     |
|                                                              |           |        |                      | The checklist below<br>status of your resp |            |                   |              |       |
| stivity documentation, files & links (6) \cdots              |           |        | Hite                 | This is your res                           |            |                   | <u> </u>     |       |
| Title                                                        | Туре      | Size   |                      | progress check                             | list:      | ubiildan          |              |       |
| Supplier Quidance Formel Terders over £50K Teo Steps dop     | doc       | 122 KB |                      | So far you have                            |            | reasond           | 8            |       |
| JCB 540-170 Londall doct                                     | docx      | 13 KB  |                      | (02/12/2021 14                             | 18)        |                   |              |       |
| L200 loader docx                                             | dock      | 14 KB  |                      | Started to<br>the activity                 | draft yo   | ur tespor         | nae ta       |       |
| Delivery Schedule Large Plant.doox                           | dock      | 12 KB  |                      | Before you can<br>response you n           |            |                   |              |       |
| Quality Questions Plant 181121.docs                          | dock      | 13 KB  |                      | Accept te                                  |            |                   | futy or      |       |
| Engens Subschure Plant 18 1121, docs                         | docx      | 13 KB  |                      | in part<br>Submit yo                       | aut testio | nse               |              |       |
| rms & conditions (2) 😈                                       |           |        | -                    | Options currently                          | y availat  | de to you         |              |       |
| Standard Award Letter Goods                                  |           |        |                      | Were draft range                           | -          | Opticut           |              |       |

There is a "Point of Delivery" (here relevant to items of Plant) and a whole section on Activity documentation, files and links.

In most tenders you should see a Supplier Guidance document and specification (here there are 2, one for each item of Plant, plus a delivery schedule document).

Then either there will be a paper based response (the example here is paper based) with quality questions and a pricing schedule listed above.

Similarly to FIG's old system of tendering you would normally download all the documents, complete the ones you need to and then upload them. More about that to come.

You will also see (and it is our intention to move in this direction) more "online questionnaires" which you complete on the system rather than offline as this provides a better record and is easier to evaluate. There would be a section on the screen above called "Question Sets" if that were the case. See Supplier Guide 4: Responding to Online Questionnaires for more information on that.

OK, next steps then to respond.

At the bottom right hand side of the screen there is a green box that will say "Start response" or (as in this case) "View draft response" (because I have already been into it.

Click on that button.

| O Mtps://procontrad-uk/dae-mil x +                                                                                                    |                                                                             |                                                                                                    |                                                                | 0                   |
|----------------------------------------------------------------------------------------------------|-----------------------------------------------------------------------------|----------------------------------------------------------------------------------------------------|----------------------------------------------------------------|---------------------|
|                                                                                                    | SummaryEdit7rNid=d79a%08-a148-ac11-8110                                     | 0.0050566 🏠 🗳                                                                                                    | - @                                                            | 8                   |
| iome 🔍 Find opportunities 👘 My activities 😒 My contracts 😗 Hele                                                                                                    |                                                                             |                                                                                                    | 2 P                                                            |                     |
| tesponse information 🥃                                                                                                    |                                                                             | Deadline & time ren                                                                                                    | naining 😡                                                      |                     |
| Supplier:         StefyG Ltd         Company reg number:           Workgroup:         Central         Company address:           Workgroup contacts:         Stefanic Set         Address:           Activity id:         DNB170430         Website:           Response id:         R108217630         Website: | 35 Rex Hurt Road<br>Stanley<br>Other (Non-UK)<br>Fakland Islands<br>FIGO12Z | A response to this activity can be<br>submitted no later than<br>10th December 2021 at 7:<br>PM ©<br>Time remaining ©<br>2 44 49  |                                                                |                     |
| tesponse documentation, files & links (0) 🛥<br>o attachments                                                                                                    | Aut 👾                                                                       | 2 44<br>Days Merulae                                                                                                    |                                                                |                     |
| erms & conditions (2)<br>Title<br>Standard Award Letter Goods<br>Statement of Business Ethics                                                                                                    | nna & useulitana 🏶 Declina lanna & useulitana                               | Your response  The checklist below status of your response  This is your response  So far you have Indicated in  02/12/2021 14-11 | nie to this act<br>onse<br>ress ofteoklik<br><br>tent to respo | ment<br>Gvily<br>St |

Now at the top of the page I can see my company details, address and the fact that I am the responder (Workgroup contacts). I can still see the Deadline and time remaining box on the right.

At the bottom of the screen is the Terms and Conditions Section. Here is the standard template contract we will be using for this award plus FIG's statement of business ethics which you should read (if you haven't already). You are required to accept these terms (both of them) by ticking the link next to the green "tick".

### Note that failure to "Accept" this means you will not be able to submit your bid.

So if you have read either the contract or the statement of business ethics and you have a question, you need to raise this through the system. It is unlikely that any queries on the contract will be acceptable after the tender has closed and by tendering you will have agreed to accept the terms AS THEY ARE.

Note that the "Response History" box on the right is very useful. There are stages you must complete to be able to move forwards. These are highlighted as green buttons (you've done everything) or red buttons (there's still something to be done). Only once all buttons are green can you submit.

If you do have any type of query, go to the section in this guide "Messages" on how to raise these through the system.

Once you have accepted the terms and conditions you need to upload any remaining responses.

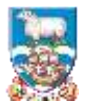

To attach your response click on "Add" in the "Response documentation, files and links section:

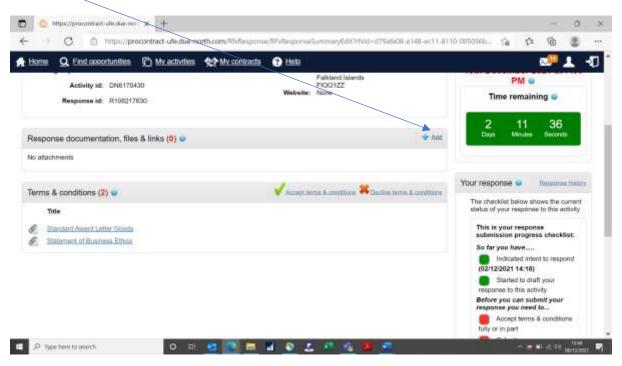

#### The following screen appears:

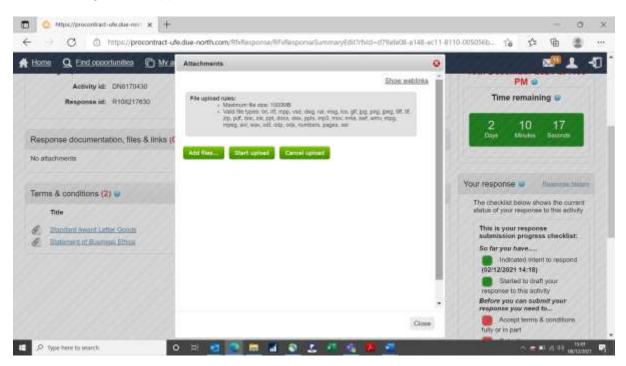

Click on "Add files", then select the ones you have completed for the tender and then "Start upload".

The following file types are permitted – unfortunately MP4 (or other MP files) are not:

| - txt  | - zip | - docx |  |
|--------|-------|--------|--|
| - msg  | - pdf | - xlsx |  |
| - jpg  | - doc | - pptx |  |
| - jpeg |       |        |  |

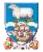

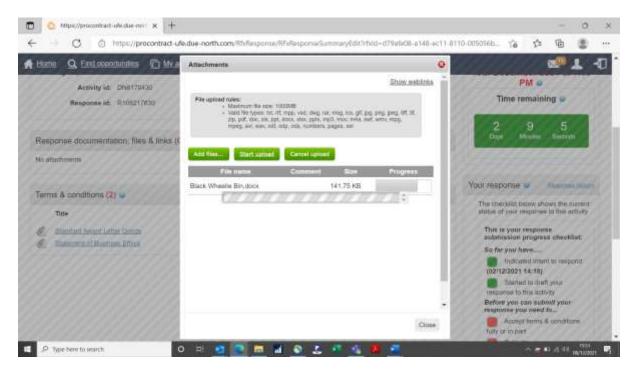

The progress bar will move as the document is uploaded and once complete it will return to the response screen and show listed in the section:

You can repeat this as many times as you need to.

Now I have uploaded my documents (clearly these aren't real ones!), accepted the terms and conditions, I should be good to go.

| tome Q Find opportunities 🕜 My ac        | tivities 🕎 My contracts 🥐       | Halp                |             |                           |                                             | - <b>2</b> 99 | 1        | 5 |
|------------------------------------------|---------------------------------|---------------------|-------------|---------------------------|---------------------------------------------|---------------|----------|---|
| esponse documentation, files & links (2) | •                               | _                   |             | 🗣 Aat                     | Loga Materia                                | e proprio     | •        |   |
| Title                                    | Туре                            | Size                |             |                           |                                             |               |          |   |
| Black, Wheele, BEI                       | docs                            | 138 KE              | 0           |                           |                                             |               |          |   |
| Volume 2 Specification B3                | docs                            | 1 MB                | 0           |                           | Your response 😐                             | Biominie      | e Teenar | 1 |
|                                          |                                 |                     |             |                           | The checklist below<br>status of your respo |               |          |   |
| erms & conditions (2) 😡                  |                                 |                     |             | Decine terms & sonitizens | This is your resp                           | onse          |          |   |
| Title                                    |                                 |                     |             |                           | submission prog<br>So far you have          |               | ist      |   |
| Standard Award Latter Goods              | You have acknowledged your ecce | plance of the lists | d terms & s | onditions                 |                                             | tent to resp  | ond      |   |
| Statement of Business Ethiop             |                                 |                     |             |                           | (08/12/2021 18:5                            | 18 M          |          |   |
|                                          |                                 |                     |             |                           | Blanted to o<br>response to this a          |               |          |   |
|                                          |                                 |                     |             |                           | Accepted to<br>fully or in part             | rms & cond    | itions   |   |
|                                          |                                 |                     |             |                           | Almost done, all                            | you need to   | 00       |   |
|                                          |                                 |                     |             |                           | now is<br>Submit you                        | r response    |          |   |
|                                          |                                 |                     |             |                           | -                                           |               |          |   |
|                                          |                                 |                     |             |                           | Options currently a                         | vailable to   | you      |   |

I can see my attachments, the "Your response" section shows everything green except that I haven't submitted my response but I've now got a highlighted (and glowing!) "Submit response" button.

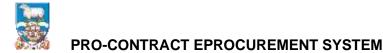

To submit, click on "Submit response". You will get a reminder of the closing date and time and asked if you are sure you want to submit.

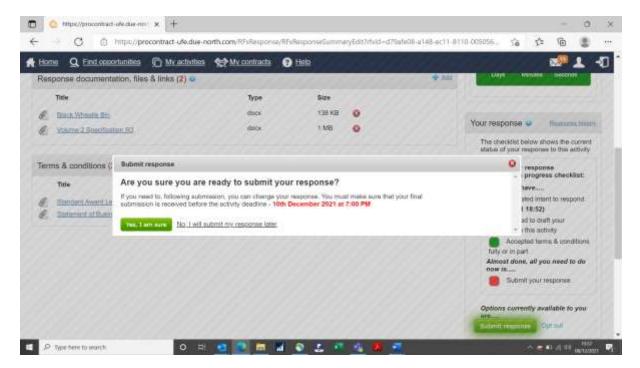

Note that if you submit your response but then decide you needed to change something you can do so AS LONG AS IT IS BEFORE THE DEADLINE.

The screen now shows my response is "Submitted" with the date and time:

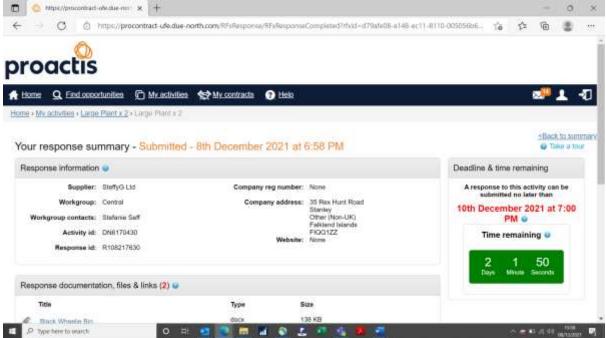

You will also receive an automated email from the system to confirm.

Now you're good to go - Good Luck!

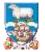

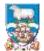

#### **MESSAGES TO FIG**

All messages about the contract should be channelled through this system. Let's say you've read the specification and you're interested in supplying the L260 Loader but you want to know if a green one would be acceptable – we've asked for blue.

If you are in the "Response" screen (where we just were, accepting terms and conditions), you need to choose the link at the top of the page "Back to summary"

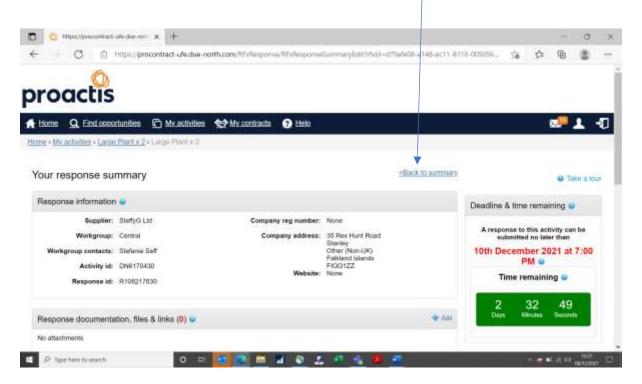

Once you are back on the summary screen, you can see the "Messages and clarifications" section:

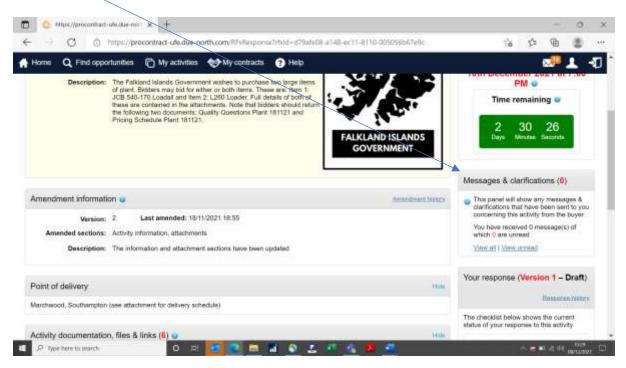

Rather unhelpfully on this screen, there isn't an obvious option to create a message but click on "view all" and the next screen appears where it does.

| 🙆 Messegen for Issue Tender (N                                                                                                  | e: x +                                                                                             |        |        |     |         | 0   |   |
|----------------------------------------------------------------------------------------------------|----------------------------------------------------------------------------------------------------|--------|--------|-----|---------|-----|---|
| - O @ https://                                                                                                    | arocontract-ude.due-north.com/Message/InboxForEventMessages7projectid=8456d0eb-9048-ec11-8110-0050 | i6b    | 10     | 5/2 | ÷       |     |   |
| R                                                                                                    |                                                                                                    |        |        |     |         |     |   |
| roactic                                                                                                    |                                                                                                    |        |        |     |         |     |   |
| roactis                                                                                                    |                                                                                                    |        |        |     |         |     |   |
| Home Q Find opportunities                                                                                                    | 🕞 My activities 😒 My contracts 👩 Help                                                              |        |        |     | -       | •   |   |
|                                                                                                    | O with accurates A web                                                                             |        |        |     | <u></u> | -   | ٦ |
| Horoe - My activities - Large Pla                                                                                               | nt x 2 + issue Tendar (No Online Evaluation) + Messaging All e                                     | luta 😤 | Beent  | 8   |         |     | 9 |
|                                                                                                    |                                                                                                    |        |        |     |         |     |   |
| Messages for Issue 1                                                                                                    | ender (No Online Evaluation) - Search results                                                      |        |        |     |         |     |   |
|                                                                                                    |                                                                                                    |        |        |     |         |     |   |
| Narrow your results                                                                                                    | Inbox                                                                                              |        |        |     |         |     |   |
|                                                                                                    | - MARKE                                                                                            |        |        |     |         |     |   |
| - Read Status                                                                                                    | Cristia new message                                                                                | -/10   | ctions |     |         | ~   | - |
| ~ Read Status                                                                                                    | Crista new mesage                                                                                  | /4     | ctions |     |         | ~   |   |
| - Read Status                                                                                                    | - MARKE                                                                                            | -Ai    | ctions |     |         | ~ 4 |   |
| ~ Read Status                                                                                                    | Crista new mesage                                                                                  | -61    | ctions |     |         | ~   |   |
| - Read Status                                                                                                    | Crista new mesage                                                                                  | _A:    | ctions |     |         | ~   |   |
| <ul> <li>Read Status         <ul> <li>Read</li> <li>Unnad</li> <li>Plapped</li> </ul> </li> <li>Received/Sent Within</li> </ul> | Crista new mesage                                                                                  | _A     | ctions |     |         | ~   |   |
| - Read Status<br>Read<br>Burnad<br>Flapped                                                                                      | Crista new mesage                                                                                  | -A     | ctions |     |         | ~ 2 |   |

Here you can click on "Create new message" to contact FIG with your query.

The message screen appears similarly to any other email system with a subject line, box for the text and at the bottom, a button to click to "send message".

| iome C | , Find opportunities 🕐 My activities 🗇 My contracts 🕜 Help 🛛 🕺 🧎                                                                          |  |
|--------|----------------------------------------------------------------------------------------------------|--|
|        | Subject                                                                                                    |  |
|        | Colour of L260 Londer                                                                                                    |  |
|        | Body:                                                                                                    |  |
|        | B / ビ S 単単単単 ※ ⑥ 億 億                                                                                                    |  |
|        | ち ご 多 ※ ■ 図 ③ ~ ④ ▲ ~ ∠ ~ 御 理 語 ほ ほ つ                                                                                                    |  |
|        | Would it be OK if I supply a green rather than a blue item, we have a green one in stock and I can provide this significantly<br>cheaper? |  |
|        | Attachments: 0                                                                                                    |  |

Here is my message!

Once you click on "send message" you get an option to change your mind at this stage (are you sure you want to!) – always useful in case you missed something. This is the case with much of Pro-Contract, you have to back up your initial selection, to make sure you're not submitting the wrong item. I'm sure this will save a few faux pas!

When a response is received, you will get an email from the system:

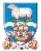

| - G - C + 4                                                                                                    | How descape sections in (Average Int No. 11.1) - DBK/1500 - Large Taxle 2 from Properties and America 20104                                                                                                    | a – a × |
|----------------------------------------------------------------------------------------------------|----------------------------------------------------------------------------------------------------|---------|
| for Messar 1944                                                                                                    | Q : Terre eter par eler par eler et                                                                                                    |         |
| Tatare X                                                                                                    | And And Anter And Anter Anter |         |
| Jabet-                                                                                                    | August Same Tage To Sales Tage To Sales Tage To                                                                                                    | -       |
| THE REPORT OF A DESCRIPTION OF A DESCRIPTION OF A DESCRIP | stuffshirtetrg@lue-collulate 👘 🖬 kalen laf som et e-senari                                                                                                    | 19.04   |
| New message                                                                                                    | udification (Message Ref Nar 1.11) - DN6070430 - Large Plant x 2 from Project team                                                                                                    |         |
| Dear Ms Stofawir Sell.                                                                                                    |                                                                                                    | 8       |
|                                                                                                    |                                                                                                    |         |
| . The following monage fr                                                                                                    | a been rand to you by Project mean.                                                                                                    |         |
| Bagain: Faikland Islands G                                                                                                    | sammerk                                                                                                    |         |
| Project/Activity DN6170                                                                                                    | 35 - Lorge Plant x 2                                                                                                    |         |
| Message Ref No. 1.1.1                                                                                                    |                                                                                                    |         |
| Subject: RE: Colour of C                                                                                                    | Finador                                                                                                    |         |
| Bet http://orosantract                                                                                                    | Air dan membranin (Menagar) Many (1966-168, 2020, et 11, 8112, 0022208/2x3x Sanarati Sali Salido de 2018, et 11, 8112-00202888/2x8x                                                                                                    |         |
| Natification origin:<br>Project tils (IAM) 20140<br>Project tils (IAM) 20140<br>Project tilst Large Flant<br>Organisation: Fahland til<br>Partick Fahland blands (                                                                                                    | and Government                                                                                                    |         |
| To ease this information                                                                                                    | deame lagin turing the unstrument linked to this activity: <u>spiflipture and fit</u>                                                                                                    |         |
| If you the not remember                                                                                                    | our passened he this account, please with the following lisk where you can request a gammered result. [http://procent.act.uks.lise.moth.com/tourist.com/tourist.                                                                                                    |         |
| if you no longer with to a                                                                                                    | orive notifications from the Procuencest Processment Portal please slick on the following link to root out of all further communications - unadoucide                                                                                                    |         |
| You will be able to opt to                                                                                                    | ck in al anythine thy logging in to the following link and reviewing your communication preferences - isage                                                                                                    | (4)     |
| E 🖉 Type bere t                                                                                                    | MARCA O EH 🚾 💽 🛅 📶 🕥 💪 🚿 💁 💆                                                                                                    |         |

You can access the message directly through the link in the email above, or by logging into Pro-Contract and calling up your tender as follows:

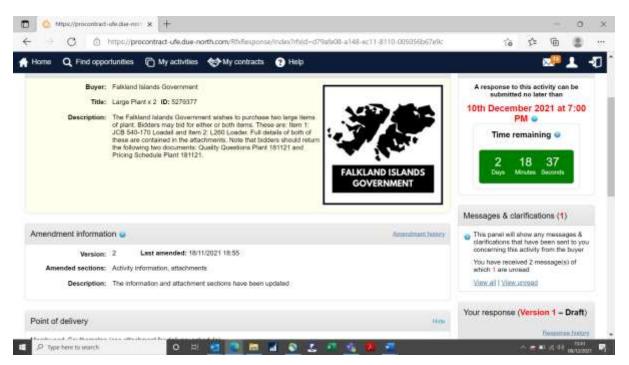

Now the Messages & clarifications section has a (1) next to it. The description says "You have received 2 messages of which 1 are unread.

Click on "View all" to access:

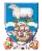

Now there is a response to your query:

| 🙆 Mensages for Issue Tender                              | No x +                            |                           |                 |                  |                    |               |     | -        | 0   |    |
|----------------------------------------------------------|-----------------------------------|---------------------------|-----------------|------------------|--------------------|---------------|-----|----------|-----|----|
| - C @ https:/                                            | /procontract-ufe.due-north.co     | m/Message/InboxForE       | ventMessages?pr | ojectid=8456d0eb | 9048-ec11-8110-005 | 056b          | ¢²₂ | Ð        | 8   | 1  |
| roactis                                                  |                                   |                           |                 |                  |                    |               |     |          |     |    |
| Home Q Find opportunitie                                 | es 🕞 My activities 😽              | My contracts 👔 H          | lep             |                  |                    |               | 8   | <b>.</b> | L - | ł  |
| Horse - My.activities - Large P                          | Nant x 2 + issue Tundo/ (No Onlin | et Evaluation) / Messagin | ng.             |                  | A                  | data 👻 Boorch | 1   |          |     | Go |
| Nerrow your results                                      | Inbox<br>Cristia new message      |                           |                 |                  |                    | -Actions      |     |          | -   |    |
| - Read Status                                            | Create new message                |                           |                 |                  |                    | -Actions+-    |     |          | ~ 9 |    |
| C Read                                                   | Ref No                            | - Subject                 | (P)             | From             | C Date             |               | Φ.  | Public   |     |    |
| 2 Plaged                                                 | . 111                             | RE: Colour of 1           | 260 Loadur      | Project team     | 08/12/202          | 1 18:37       |     |          |     |    |
| - Received/Sent Within                                   |                                   |                           |                 |                  |                    |               |     |          |     |    |
| ⊛ All<br>◯ Phenious 7 days                               |                                   |                           |                 |                  |                    |               |     |          |     |    |
|                                                          |                                   |                           |                 |                  |                    |               |     |          |     |    |
| <ul> <li>Previous 3D days</li> <li>Date range</li> </ul> |                                   |                           |                 |                  |                    |               |     |          |     |    |

### Click on that to view.

| Thread Md:<br>1.1<br>Subject:<br>RE: Colour of L260 Loader<br>Date:<br>08/12/2025 18:37<br>Body:<br>Yes, that would be acceptable.                                                                                                    | From Sent                                                                   |  |  |  |
|----------------------------------------------------------------------------------------------------|-----------------------------------------------------------------------------|--|--|--|
| Message<br>Thread M:<br>1.1<br>Subject:<br>RE: Colour of L280 Loader<br>Date:<br>Dot:<br>Dot:<br>Dot:<br>Subject:<br>No:<br>Attachments:<br>Subject:<br>Subject: | Project team 08/12/2021 18:37                                               |  |  |  |
| Thread Mit<br>1.1.1<br>Subject:<br>RE: Colour of L280 Loader<br>Date:<br>Doty::<br>Doty::<br>Body:<br>Yes, that would be acceptable.<br>Attachments:                                                                                                    |                                                                             |  |  |  |
| 1.1.1<br>Subject:<br>RE: Colour of L260 Louder<br>Date:<br>08/12/2021 18:37<br>Body:<br>Yes, that would be acceptable.<br>Attachments:                                                                                                    | Message                                                                     |  |  |  |
| Attachments:<br>N/A                                                                                                    | Subject:<br>RE: Colour of L268 Loader<br>Date:<br>08/12/2021 18:37<br>Body: |  |  |  |
|                                                                                                    | Affachments:<br>NA                                                          |  |  |  |

Phew! I'll supply a green loader then.

From here you and reply if needed and there will be a thread against each query you have sent.

Note that as with all clarifications, where FIG believes the query is "general" ie could impact on all bidders, the response may be sent to all. (This example referred to a price of an individual in stock item and therefore the response was "private").